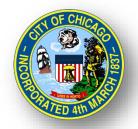

# CITY OF CHICAGO DELEGATE AGENCY

# iSupplier (eProcurement) Invoice Creation Workshop

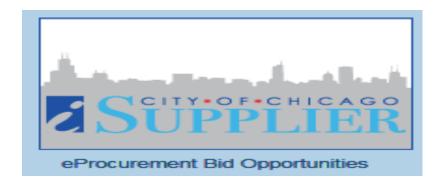

# Invoicing and iSupplier Agenda

- Invoice Creation Walk Through
  - View Orders and Releases
  - Invoice Creation/Vouchering
  - View Payments

# iSupplier Portal with Invoice Creation

- Select "City of Chicago iSupplier Portal with Invoice Creation."
- Expand option to select Home Page

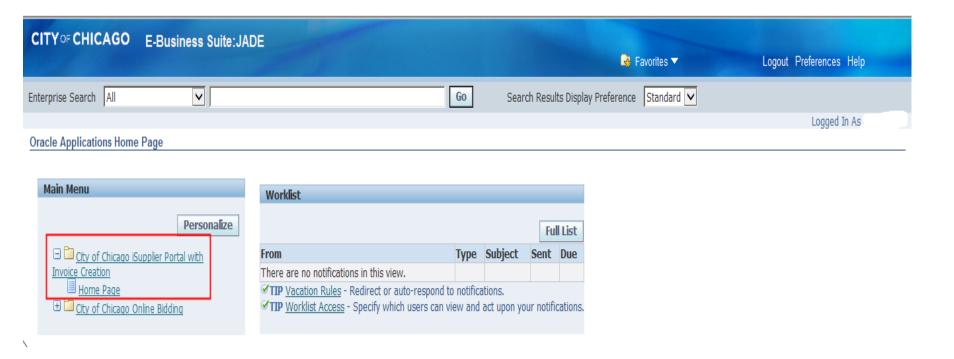

### Orders and Finance Tab

> Orders: View Contracts and Releases

> Finance: Create Invoices and View Payments

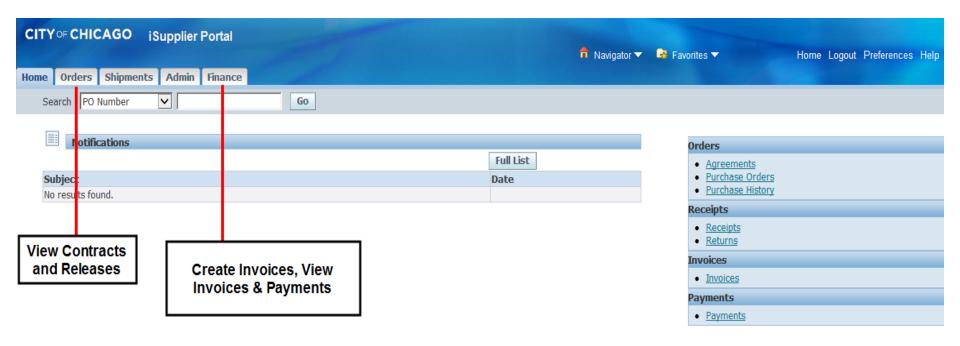

### Finance Tab

- > Create Invoices
- View Invoices
- View Payments

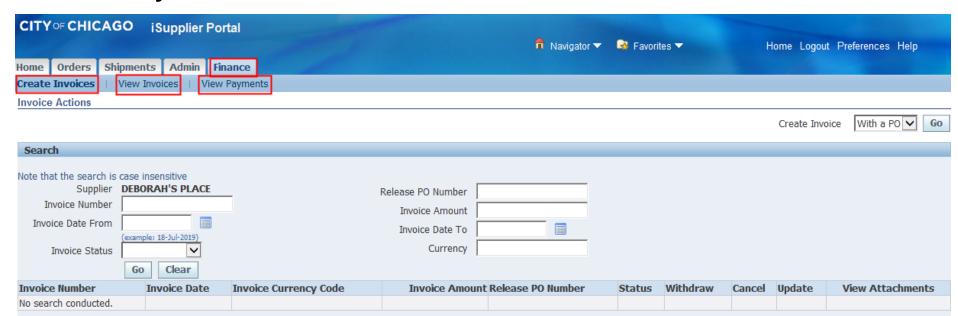

### **Orders Tab**

- View Agreements
- Find Global and Standard PO-Release
- Export Information

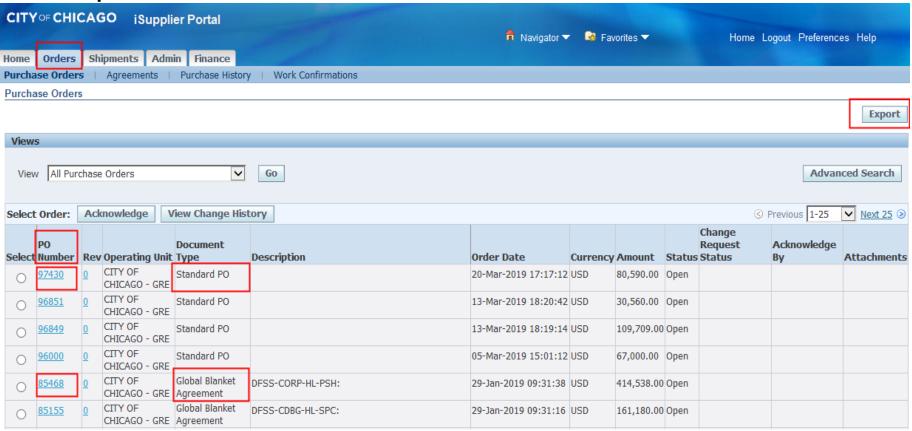

#### New Electronic Invoice and Tax Certification Language in iSupplier

The below screenshots outline the new certification requirements in iSupplier, which will replace the existing electronic forms that are required with each invoice.

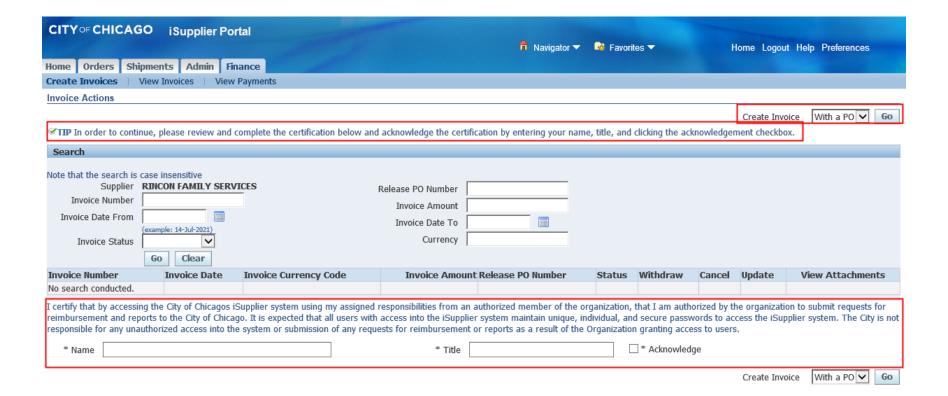

#### New Electronic Invoice and Tax Certification Language in iSupplier

The below screenshots outline the new certification requirements in iSupplier, which will replace the existing electronic forms that are required with each invoice.

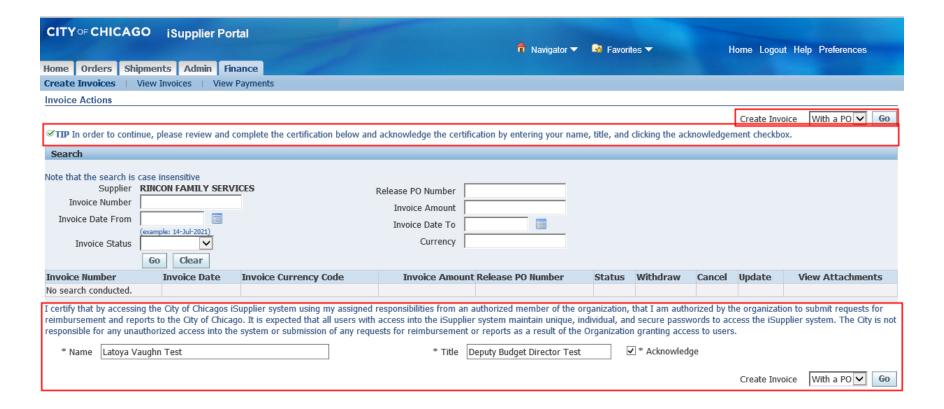

# Create Invoice Details (Cont.)

**3.** Enter the PO/Release information, click the "**Go**" button to create an invoice with a PO/Release

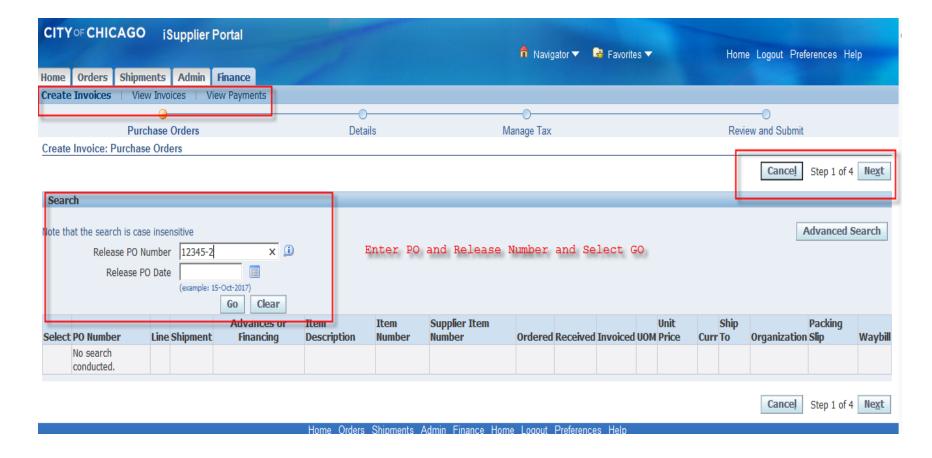

### **Create Invoice Details**

Select the Line Items for which you are Invoicing

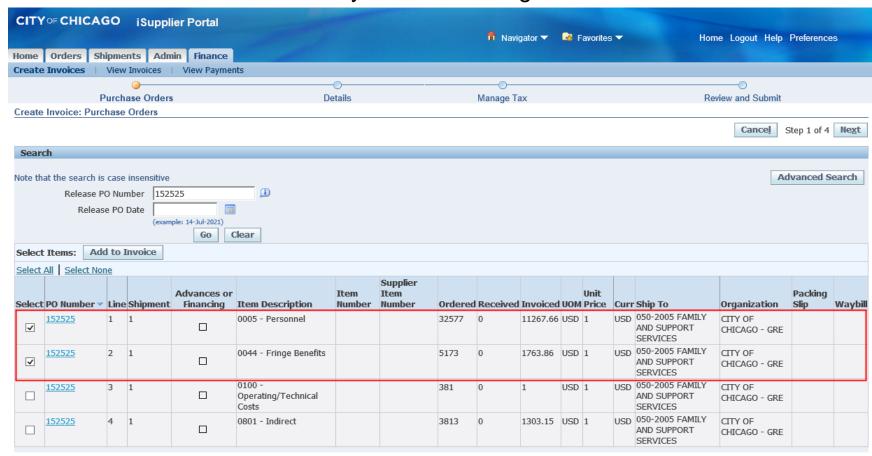

Cancel Step 1 of 4 Next

# Create Invoice Details (Cont.)

4. Enter Required Invoice Information (See Next Page for Details):

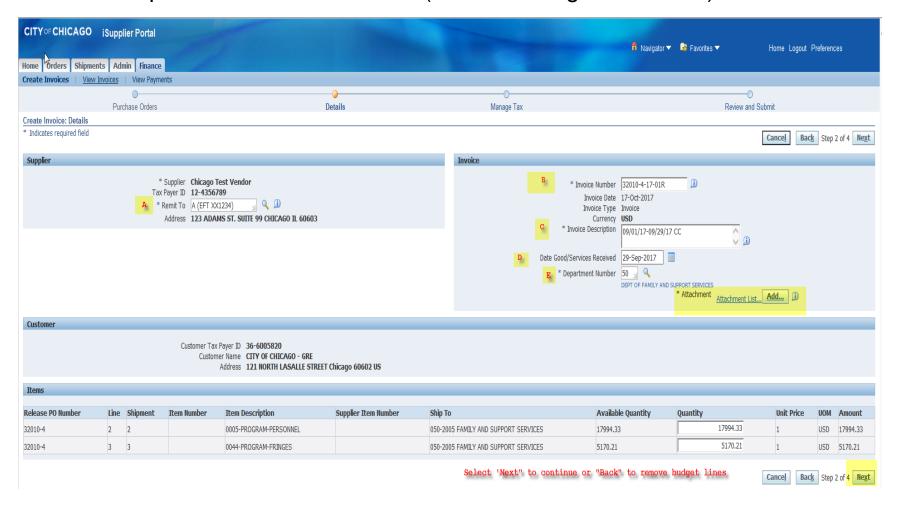

#### New Electronic Invoice and Tax Certification Language in iSupplier

The below screenshots outline the new certification requirements in iSupplier, which will replace the existing electronic forms that are required with each invoice.

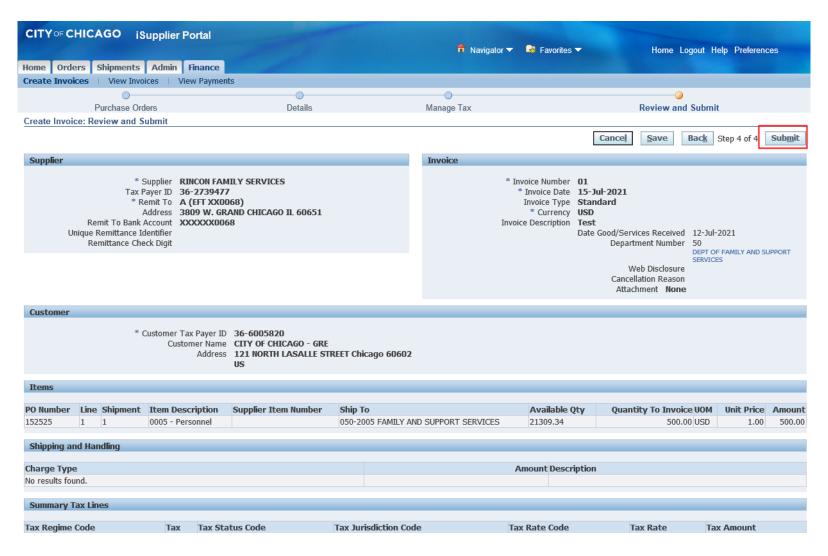

#### New Electronic Invoice and Tax Certification Language in iSupplier

The below screenshots outline the new certification requirements in iSupplier, which will replace the existing electronic forms that are required with each invoice.

| Summary Tax Lines                                                                                                    |                                                                                              |                                                                                                    |                                                                                                    |                                                                                                    |                                                                                                    |                                                     |                                                                          |                                                  |
|----------------------------------------------------------------------------------------------------|----------------------------------------------------------------------------------------------|----------------------------------------------------------------------------------------------------|----------------------------------------------------------------------------------------------------|----------------------------------------------------------------------------------------------------|----------------------------------------------------------------------------------------------------|-----------------------------------------------------|--------------------------------------------------------------------------|--------------------------------------------------|
| Tax Regime Code                                                                                                    | Tax                                                                                          | Tax Status Code                                                                                                    | Tax Jurisdiction C                                                                                                    | ode                                                                                                    | Tax Rate Code                                                                                                    | Tax Rate                                            | Tax Amount                                                               | :                                                |
| No results found.                                                                                                    |                                                                                              |                                                                                                    |                                                                                                    |                                                                                                    |                                                                                                    |                                                     |                                                                          |                                                  |
| Invoice Summary                                                                                                    |                                                                                              |                                                                                                    |                                                                                                    |                                                                                                    |                                                                                                    |                                                     |                                                                          |                                                  |
|                                                                                                    |                                                                                              |                                                                                                    |                                                                                                    |                                                                                                    |                                                                                                    |                                                     | Items<br>ess Retainage<br>Freight<br>Miscellaneous<br>Tax<br>Total (USD) | 500.00<br>0.00<br>0.00<br>0.00<br>0.00<br>500.00 |
| By completing and submitting this re<br>the purposes and objectives set forti<br>or administrative penalties for fraud,<br>The undersigned certifies that:<br>(1) He or She is an authorized signa<br>(2) The signatory has read the guide                                                                                                    | h in the te<br>, false sta<br>tory for th                                                    | erms and conditions of the av<br>tements, false claims or othe<br>ne applicant;                                                                                                    | vard. I am aware that any fals<br>rwise.                                                                                                    |                                                                                                    |                                                                                                    |                                                     |                                                                          |                                                  |
| (3) This reimbursement claim repres<br>(4) The signatory has not previously<br>(5) The original documentation supp<br>(6) To the best of the signatory's known<br>(7) This payment is permitted by law<br>the order of agreement, the require<br>(8) The signatory is aware that any<br>claims or otherwise. (U.S. Code Title<br>(9) This applicant releases the City of                                                                                                    | requeste<br>orting the<br>owledge a<br>v, the app<br>d adminis<br>false, ficti<br>e 18, Sect | ment due for services perfori<br>d or received reimbursement<br>e expenditures included in this<br>and belief that the expenditur<br>propriation amounts were ava<br>trative approvals have been of<br>tious, or fraudulent information<br>tion 1001 and Title 31, Section | ned and cost incurred and pai<br>for the expenditures included<br>or requisition is on file and avai<br>e is true, accurate, and is for i<br>ilable at the time and are use<br>obtained, and the quantities, p<br>on, or the omission of any ma<br>ns 3729-3730 and 3801-3812 | in this requisition;<br>lable for audit or review up<br>the purpose and objective s<br>d for intended purposes, th<br>rices, and calculations are<br>terial fact, may be subject<br>); and | on request;<br>set forth in the terms and<br>e goods and/or services h<br>accurate;<br>to criminal, civil or admini | conditions of the award;<br>ave been received and o | conform to the requ                                                      |                                                  |
| * Name                                                                                                    | , cincage                                                                                    | , nes employees and agency                                                                                                    | * Title                                                                                                    | . ,                                                                                                    | ✓ * Acknow                                                                                                    | wledge                                              |                                                                          |                                                  |
| I certify that all deposits of withheld taxes and employer-employee Social Security Taxes required to be made with a Federal Tax Depository and required reports have been made in a timely manner. For the period covered, there are no delinquent liabilities for employer's payroll taxes due to the Federal and/or Illinois State governments. I further certify that I have on file complete copies of Forms W-4 and IL-4 for each person who is now or has been paid wages by my organization.  For the period covered, there are no delinquent liabilities for employer's payroll taxes due to the Federal and/or Illinois State governments.  I further certify that I am aware that any false, fictitious, or fraudulent information, or the omission of any material fact may subject me to criminal, civil or administrative penalties for fraud, false statements, false claims or otherwise. |                                                                                              |                                                                                                    |                                                                                                    |                                                                                                    |                                                                                                    |                                                     |                                                                          |                                                  |
| * Name Latoya Vaughn                                                                                                    |                                                                                              |                                                                                                    | * Title                                                                                                    | Deputy Budget Director                                                                                                    | ✓ * Acknow                                                                                                    | wledge                                              |                                                                          |                                                  |
|                                                                                                    |                                                                                              |                                                                                                    |                                                                                                    |                                                                                                    |                                                                                                    | Cancel Save                                         | Back Step 4 of 4                                                         | 4 Sub <u>m</u> it                                |

### Create Invoice Option

- Select "Finance"
- Under "Create Invoice" and "Invoice Actions"
- Navigate to the Right of the Screen
- Select "Create Invoice with a PO"
- Select "Go"

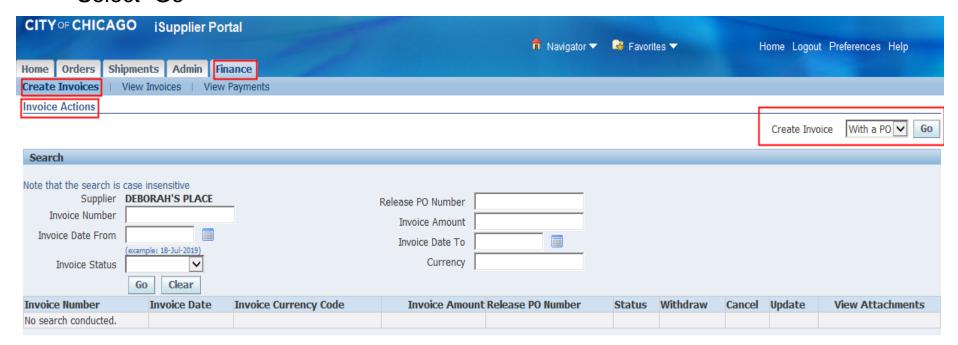

# Search for Active Release PO Budget Lines

- Enter "Release PO Number" in the Search Box
- Select "Go"
- Select "Next"

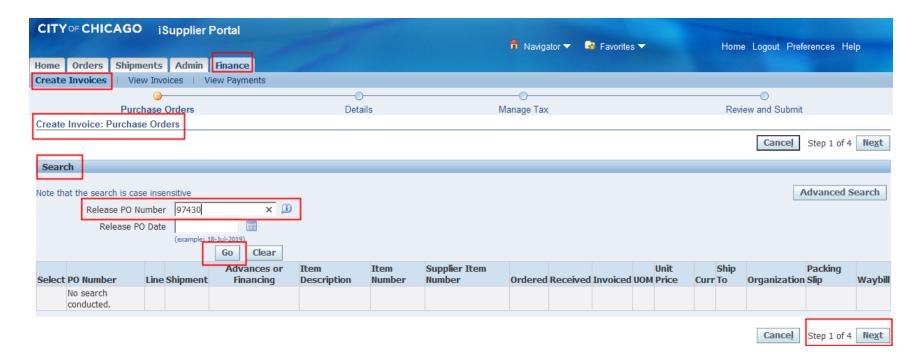

# Adding Budget Lines to an Invoice

- Select the appropriate budget Line (0005-Salaries, 0044-Fringes, etc.)
  - Must match documentation
- View Ordered Amount and Invoiced Amount to Determine Available Balance
- Click "Next"

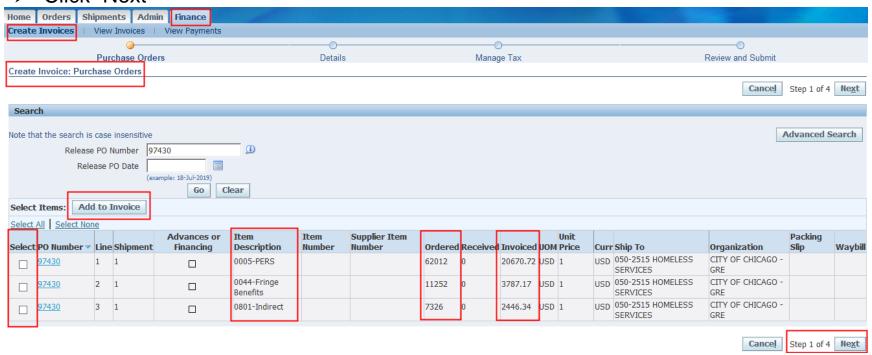

### **Enter Invoice Details**

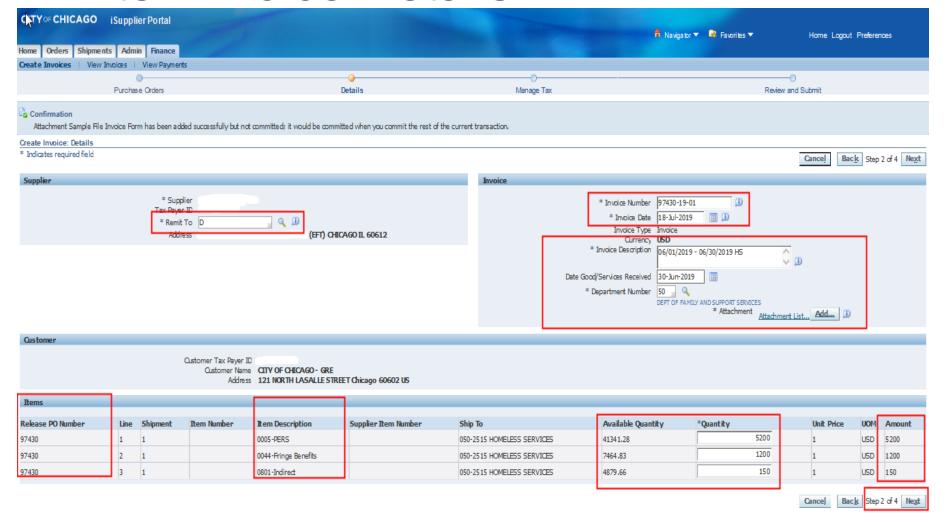

# Create Invoice - (2) Required Attachments

#### Add Required Supporting Documentation

- 1. <u>Invoice Forms</u>: include Invoice Summary, Invoice Salary Expenditure Only, and Invoice Non-Personnel Expenditure Form (*Excel version only*).
  - a. Enter "Invoice" in the Title section
  - b. Attach Invoice copies
- 2. **Supporting Documentation "Support"**: e.g., Payroll Register Form, Invoice copy for non-personnel cost, etc.
  - a. Enter "Support" in the Title section
  - b. Attach supporting documentation copies

\*Only upload **two** attachments for each invoice. \***NOTE**: Supporting Documentation should be in order of the billed expense.

# Create Invoice - Required Information

**Remit To:** Verify that the remit-to address and bank account detail for your institution is correct. It can be changed by selecting a different "remit to" site.

**Invoice Number:** This field is identified as a unique number assigned for tracking and billing purposes and applied in the system to avoid duplication of invoices.

- a. **Conventional invoice** number consists of four elements: PO number-Release number-Expenditures covered year (2 digits)-Sequential number (2 digits), e.g., 33328-1-19-01.
- b. **eProcurement invoice** number omits the PO number and consists of three elements: Release Number-Expenditures covered year-Sequential number, e.g., 45672-19-01.

Invoice Description: Enter the period covered. For example: 08/01/2019 - 08/31/2019.

\*The Invoice description identifies the period covered for when services performed and/or cost incurred for your submitted invoice.

**Date Goods/Services Received:** This will be the end date of the expenditure covered period in the format DD-MMM-YYYY. We recommend choosing the day from the calendar selector. Example:

Date Good/Services Received 31-Aug-2017

**Department Number:** You can select the magnifying glass to see a list of department numbers, but common departments are: 21 Department of Housing; 41 Department of Health; 48 Mayor's Office for People with Disabilities; 50 Family and Support Services; 54 Planning and Development; 57 Chicago Police Department; 70 Business Affairs and Consumer Protection.

# Create Invoice Details (Cont.)

Review and Submit Invoice

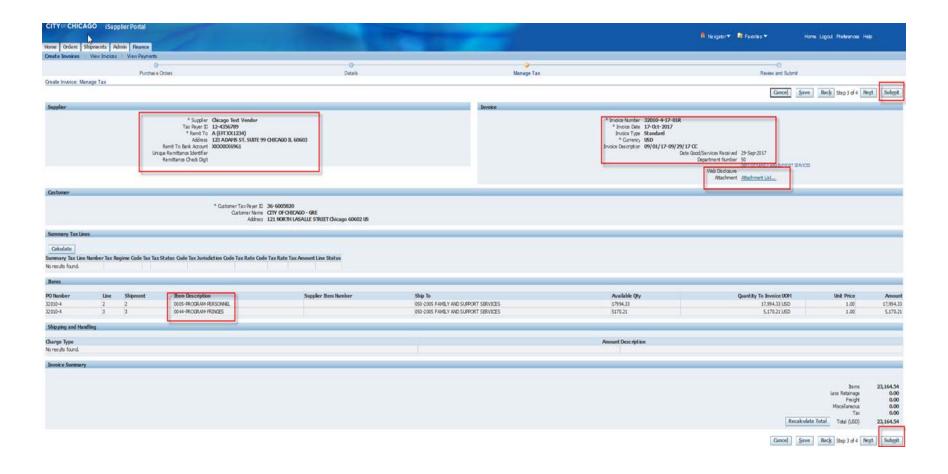

# Editing Invoices

- If Changes are required <u>Prior to submission</u>, Users can Select the "Back" button (not the browser button) to edit details or line information
- If changes are required <u>After submission</u>, Users must navigate to the "Finance" tab, "Re-certify", " Enter Invoice Number under search" and select "Go"

### Remove Lines from Invoice

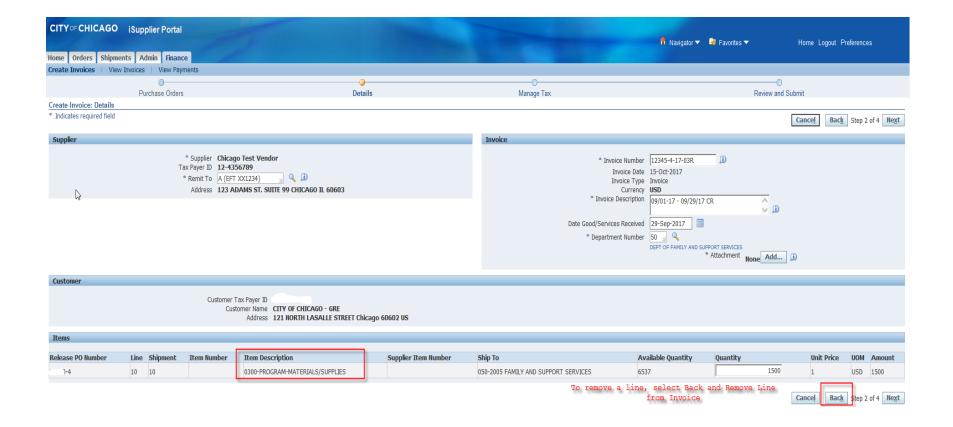

### Remove Lines from Invoice

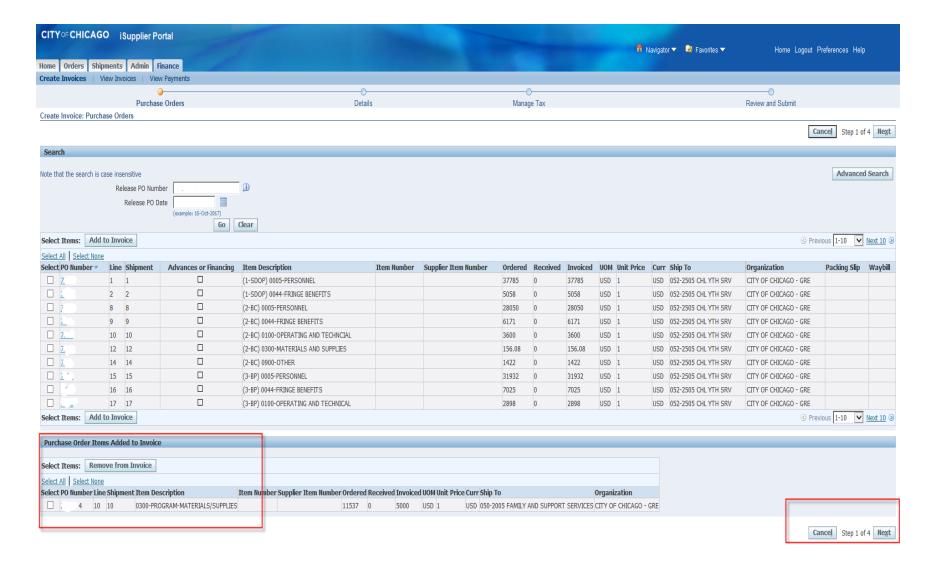

### Cancel Invoice

- Search for All Invoices, Under Finance tab, Select "GO"
- Cancelling an Invoice will release the funds reserved in the voucher

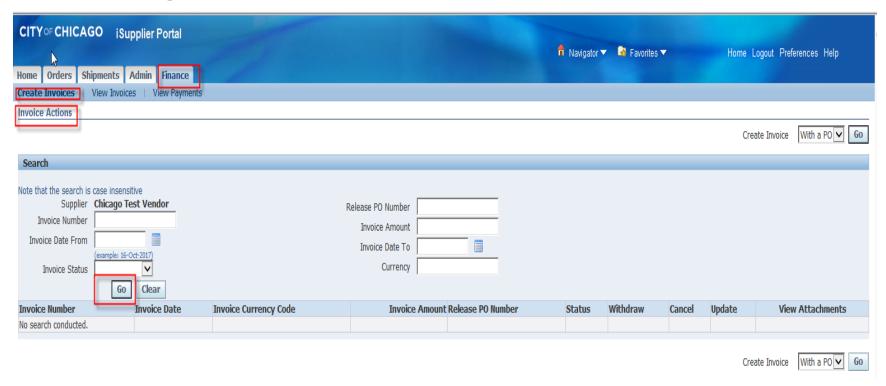

# Cancel or Edit Invoice (Cont.)

Invoice History will appear; Select the Invoice to Edit or Cancel

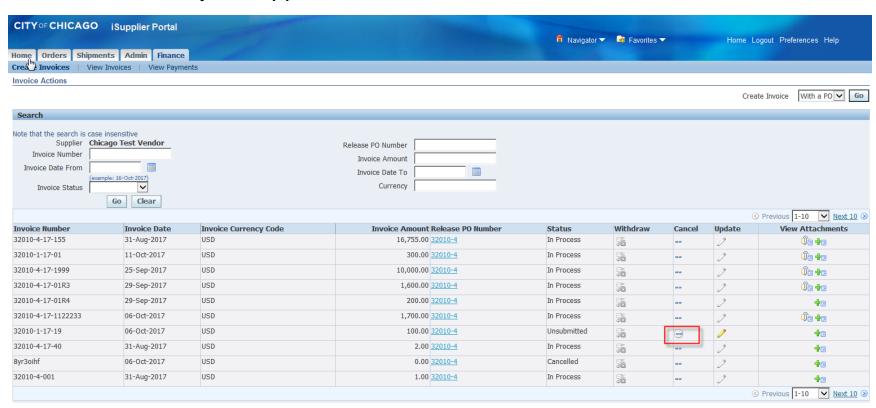

# Cancel or Edit Invoice (Cont.)

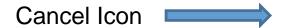

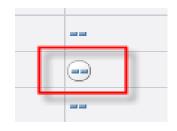

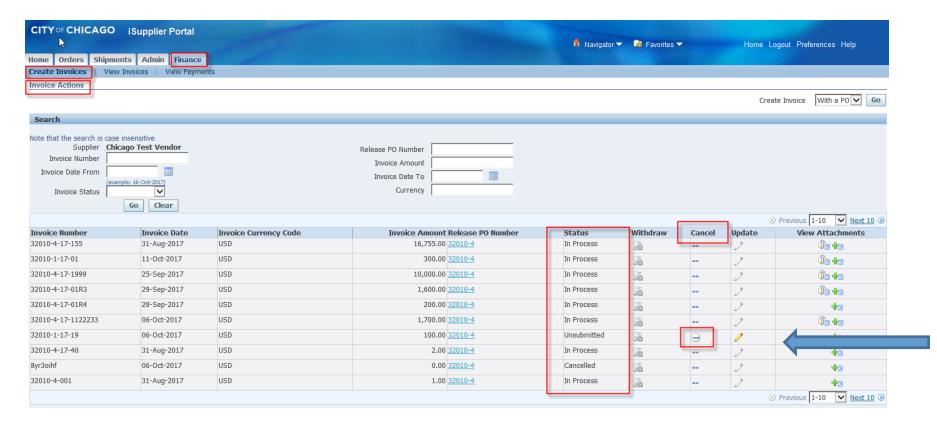

### Post Invoice Submission

Delegate Agencies have an obligation to regularly check the invoice status and take an appropriate action accordingly.

# Post Invoice Submission (cont'd)

- A. Rejection
- 1. Under the following circumstances, an Invoice may be Rejected:
  - a. Incorrect Payment Site selected
  - b. Incorrect Date Goods/Services Received
  - c. Incorrect Release matched
  - d. The expenditures covered in the two-year period
  - e. Other
- 2. Delegate Agencies have an obligation to follow up with the Rejection Notification and take an appropriate action to fix the root cause for Rejection accordingly.

The communication email regarding rejected invoices will originate From: Workflow Mailer and may appear in spam folder.

3. When delegate agency resubmits the rejected invoice, the original invoice number should be used and followed by a suffix "RJ". For example, 45672-17-01RJ.

- 4. When the delegate agency resubmits invoices to recover previously deleted cost (only submit if *expense* is allowable), please include the suffix "R" followed by the invoice number. For Example, 45672-17-01R.
- 5. Please use "A" for invoices that have amendment cost ' *ONLY* meaning you submitted your original invoice and forgot to include cost pertaining to the exact same period covered, same invoice number, same voucher only adding on cost related to original invoice. For example, 45672-17-01A.
- i.e., Original Invoice 45672-17-01 period covered 04/01/18 04/30/18 Amendment Invoice 45672-17-01A period covered 04/01/18 04/30/18
- 6. \* If you experience where your agency uses the same PO number, for multiple programs within your organization your agency can use the following format to submit your invoices: this is case by case basis and should be approved by your department contact liaison.

45672-17-01a

45672-17-01b

45672-17-01c

45672-17-01d

# Helpful Tips and Lessons Learned

- Use Internet Explorer Browser and Avoid Back/Forth Browser Buttons
- Enable Pop-Ups and Check Internet Security Settings
- 3. Check Email Spam/Junk Mailbox for City of Chicago Mailer notifications
- 4. Check Attachment Submissions Prior to Submitting
- 5. Online Discussion Sent to Buyer Only
- Save Draft Often
- Check Attachment Submissions Prior to Submitting RFP
- 8. Click Validate Prior to Submission To Identify Missing Requirement
- 9. Prior to Submitting Enter Name First THEN Click Certify
- 10. Updating Agency Information and User Access Remember to Enter Email Address Before Granting Access to Organizational Users . Assign Proper Responsibilities (Online bidding and/or Invoicing)

### Who to Contact for Assistance

iSupplier Techniacl Assistance Helpline:

CustomerSupport@cityofchicago.org or (312)744-4357

**Registration Assistance Only:** 

CustomerSupport@cityofchicago.org or (312)744-4357

Too receive remittance when payments are made, send your supplier number to:

electronicenrollment@cityofchicago.org

### **Useful Links**

### Vendor/Delegate Agency Registration:

https://www.cityofchicago.org/city/en/depts/dps/isupplier/vendor-registration.html

### City of Chicago Search Online:

http://webapps.cityofchicago.org/VCSearchWeb/org/
cityofchicago/vcsearch/controller/agencySelection/be
gin.do

### **Funding Opportunities:**

https://www.cityofchicago.org/city/en/depts/dps/isupplier/current-bids.html